# **Proposition de correction**

#### **Exercice 1**

## **Q1**

```
def echange(tab : list, i : int, j : int):
   """ réalise sur place l'échange des valeurs dans tab
   @paramtab -- une liste de valeurs
   @parami, j -- deux indices i, j
  "" "
  if (i > = 0) and (j < len(tab)):
    tab[i], tab[j] = tab[j], tab[i]
```
## **Q2**

```
def triStooge(tab, i, j):
   if tab[i] > tab[j]:
      echange(tab, i, j)
  if (j - i) > 1:
     k = (j - i + 1) // 3
      triStooge(tab, i, i+k)
      triStooge(tab, i+k, j-k)
      triStooge(tab, j-k, j)
```
# **Q3**

récursif : la fonction s'appelle elle même

# **Q4**

 $k = (5 - 0 + 1)$  // 3 = 6 // 2 = 3

# **Q5**

 $3 + (3 \times 3) + (3 \times 3 \times 3) = 39$ 

# **Q6**

1 : triStooge(A, 1, 4)

2 : triStooge(A, 2, 3)

3 : triStooge(A, 3, 5)

# **Q7**

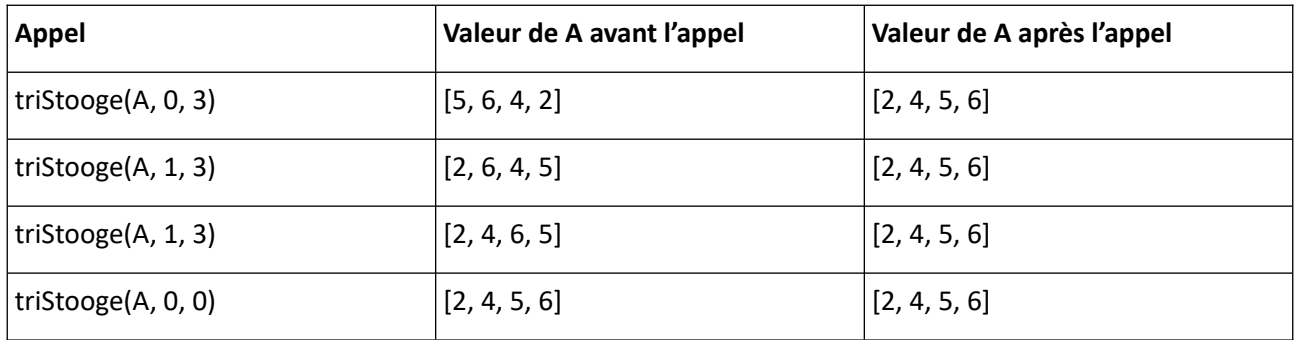

# **Q8**

Tri par fusion, complexité en  $O(n.ln2(n)) < O(n \cdot (8/3))$ , n > 0

# **Exercice 2**

# **Q1**

Dufour Marc Martin Sophie

# **Q2**

SELECT nom\_medic WHERE prix < 3 ORDER BY nom\_medic

# **Q3**

INSERT INTO client VALUES(1, 'Durand', 'Nathalie', 269054958815780)

# **Q4**

- id\_client : permet de faire la relation avec la table client
- id\_medic : permet de faire la relation avec la table medicament

# **Q5**

- $2 \times 3 = 6 < 8 : 1$  boite
- $1 \times 4 \times 7 = 28 < 3 \times 10 : 3$  boites

## **Q6**

UPDATE medicament SET quantite = quantite  $-3$ WHERE id\_medic = 4

# **Q7**

 $1 \times 3,50 = 3,50€$  $3 \times 5,50 = 16,50 \in$ soit 20,00€

# **Q8**

SELECT medicament.nom\_medic FROM medicament, ordonnance WHERE ordonnance.id  $\alpha$  ordo = 6 AND medicament.id\_medic = ordonnance.id\_medic

# **Exercice 3**

# **Partie A**

# **Q1**

192.168.1.3/24

1 octet pour attribution @IP, soit 192.168.1.0/24 à 192.168.1.255/24 en éliminant @RZO, @BC et @IP déjà attibuées

# **Q2**

- ['Alice', 'Charlie', 10]
- ['Bob', 'Alice', 5]

## **Q3**

La méthode creer\_bloc\_0() initialise le bloc précédent à None

## **Q4**

Blockchain().creer\_bloc\_0()

**Q5**

```
ma_blockchain = Blockchain()
liste_transactions = [
   Transaction('Alice', 'Charlie', 50),
   Transaction('Charlie', 'Bob', 30)
   ]
ma_blockchain.tete = Bloc(liste_transactions, ma_blockchain.tete)
liste_transactions = [
   Transaction('Bob', 'Charlie', 20),
   Transaction('Bob', 'Charlie', 20),
   Transaction('Charlie', 'Alice', 30)
   ]
```

```
ma_blockchain.tete = Bloc(liste_transactions, ma_blockchain.tete)
```
#### **Q6**

 $100 + 30 - 20 - 20 = 90$ 

#### **Q7**

**def** ajouter\_bloc(self, liste\_transactions : list) : self.tete = Bloc(liste\_transactions, self.tete)

#### **Q8**

```
adresse de broadcast : 192.168.1.255
```
#### **Q9**

**def** calculer\_solde(self, utilisateur : str) -> float: **if** self.bloc precedent is None: # cas de base  $\text{solve} = 0$  **else**: # appel récursif : calcul du solde au bloc précédent solde = self.bloc\_precedent.calculer\_solde(utilisateur) **for** transaction in self.liste\_transactions: **if** transaction.expediteur == utilisateur: solde = solde - transaction.montant **elif** transaction.destinataire == utilisateur: solde = solde + transaction.montant **return** solde

#### **Q10**

ma\_blockchain.tete.calculer\_solde("Alice")

#### **Partie B**

#### **Q11**

Recherche de toutes les valeurs possibles

## **Q12**

"0" puisque bloc\_precedent vaut None

"""

#### **Q13**

2^256

## **Q14**

**def** minage bloc(self) -> str:

 modifie le nonce d'un bloc pour que son hash commence par '00' énumérant tous les entiers naturels en partant de 0.  $\cdots$ 

 self.nonce = 0 self.hash = self.calculer\_hash() **while** self.hash[:2] != "00" : self.nonce = self.nonce + 1 self.hash = self.calculer\_hash() **return** self.hash